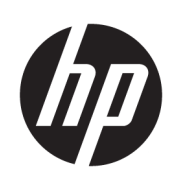

Imprimantes HP DesignJet séries T940

Informations légales

© Copyright 2021 HP Development Company, L.P.

Edition 1

#### Notes légales

Les renseignements contenus dans ce document peuvent être modifiés sans préavis.

HP n'est pas responsable en cas d'erreurs ou d'omissions techniques ou éditoriales dans le présent document.

#### Marques commerciales

ENERGY STAR® est une marque déposée appartenant au gouvernement américain.

PostScript® est une marque commerciale d'Adobe Systems Incorporated.

# Sommaire

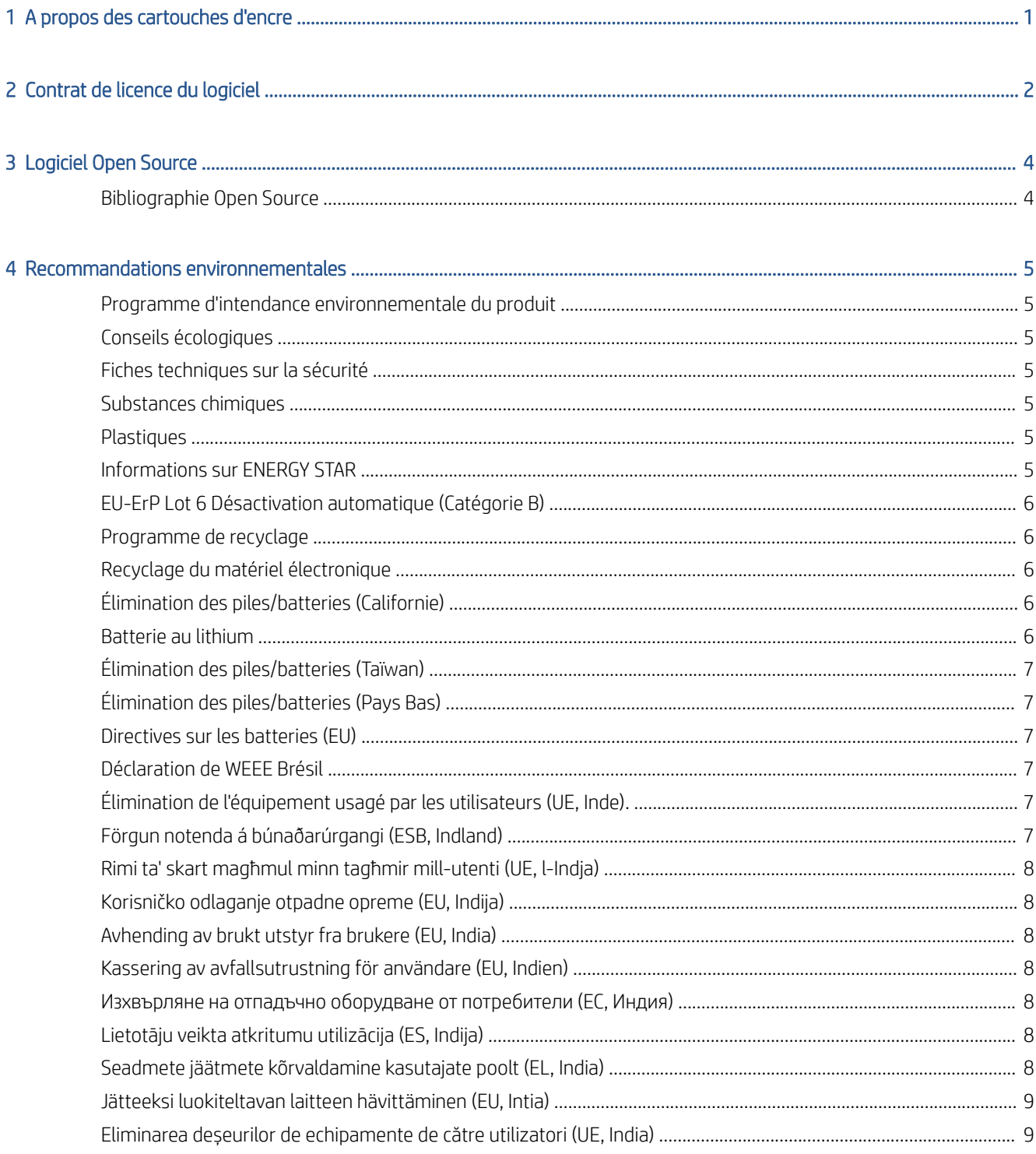

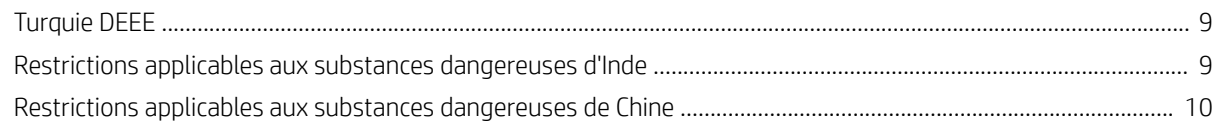

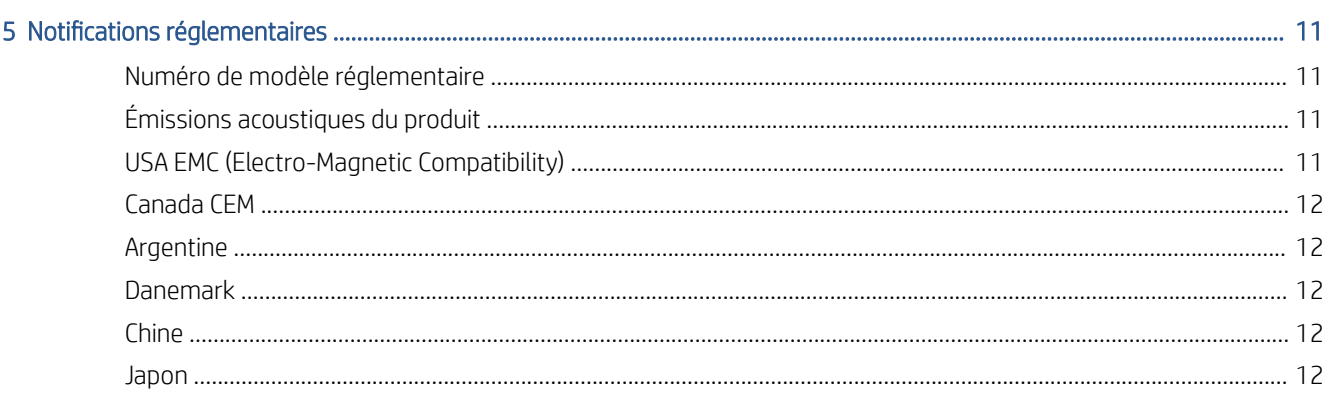

# <span id="page-4-0"></span>1 A propos des cartouches d'encre

Cette imprimante utilise la sécurité dynamique, qui peut être mise à jour périodiquement par des mises à jour du micrologiciel. L'imprimante est conçue pour être uniquement utilisée avec les cartouches comportant une puce HP d'origine. Les cartouches utilisant une puce non-HP peuvent ne pas fonctionner ou cesser de fonctionner. De plus amples informations sont disponibles sur le site Web HP à partir du lien suivant : [http://www.hp.com/](http://www.hp.com/learn/ds) [learn/ds](http://www.hp.com/learn/ds).

Cette imprimante n'est pas conçue pour utiliser des systèmes d'encre en continu. Pour reprendre l'impression, retirez tout système d'alimentation continue en encre et installez des cartouches HP authentiques (ou compatibles HP).

Cette imprimante est conçue pour des cartouches d'encre à utiliser jusqu'à ce qu'elles soient vides. Le remplissage de cartouches avant déplétion peut entraîner l'échec de votre imprimante. Si cela se produit, insérez une nouvelle cartouche (HP authentique ou compatible) pour poursuivre l'impression.

# <span id="page-5-0"></span>2 Contrat de licence du logiciel

VEUILLEZ LIRE ATTENTIVEMENT AVANT D'UTILISER CE PRODUIT LOGICIEL Ce Contrat de licence utilisateur final (« CLUF ») est un contrat entre (a) vous (en tant que personne ou représentant d'une entité) et (b) HP Company (« HP ») régissant votre utilisation du produit logiciel (« Logiciel »). Ce CLUF ne s'applique pas s'il y a un accord de licence distinct entre vous et HP ou ses fournisseurs pour le logiciel, dont un accord de licence dans une documentation en ligne. Le terme « Logiciel » peut couvrir (i) des supports associés, (ii) un guide de l'utilisateur et d'autres éléments imprimés ou (iii) « en ligne » ainsi que des documents électroniques (désignés collectivement par le terme « Documentation de l'utilisateur »).

LES DROITS DE CE LOGICIEL SONT OFFERTS UNIQUEMENT À CONDITION QUE VOUS ACCEPTIEZ TOUTES LES CONDITIONS DE CE CLUF. EN INSTALLANT, COPIANT, TÉLÉCHARGEANT OU UTILISANT CE LOGICIEL D'UNE QUELCONQUE AUTRE FAÇON, VOUS ACCEPTEZ D'ÊTRE LIÉ PAR CE CLUF. SI VOUS N'ACCEPTEZ PAS CE CLUF, N'INSTALLEZ PAS, NE TÉLÉCHARGEZ PAS ET N'UTILISEZ PAS CE LOGICIEL DE QUELQUE FAÇON QUE CE SOIT. SI VOUS AVEZ ACHETÉ LE LOGICIEL, MAIS QUE VOUS N'ACCEPTEZ PAS CE CLUF, VEUILLEZ RETOURNER LE LOGICIEL LÀ OÙ VOUS L'AVEZ ACHETÉ SOUS QUATORZE JOURS POUR OBTENIR UN REMBOURSEMENT DU PRIX D'ACHAT ; SI LE LOGICIEL EST INSTALLÉ OU RENDU DISPONIBLE PAR L'INSTALLATION D'UN AUTRE PRODUIT HP, VOUS POUVEZ RETOURNER L'ENSEMBLE DU PRODUIT NON UTILISÉ.

- 1. LOGICIEL TIERS. Outre le logiciel propriétaire HP (« Logiciel HP »), le logiciel peut inclure un logiciel avec l'autorisation d'un tiers (« Logiciel tiers » et « Licence tierce »). Tout logiciel tiers vous est fourni sous licence soumise aux conditions de la licence tierce correspondante. En général, la licence tierce est située dans un fichier appelé par exemple licence.txt ; vous devez contacter le support HP si vous ne trouvez pas la licence tierce. Si la licence tierce comporte des licences donnant l'accès au code source (comme la licence publique générale ou GNU) et que le code source correspondant n'est pas fourni avec le logiciel, consultez les pages du support produit sur le site Web HP (hp.com) pour savoir comment obtenir un tel code.
- 2. DROITS DE LICENCE. Vous disposerez des droits suivants à condition de vous conformer aux conditions de ce CLUF :
	- a. Utilisation. HP vous accorde une licence vous permettant d'utiliser une seule copie du logiciel HP. « Utiliser » signifie installer, copier, stocker, charger, exécuter, afficher ou exploiter sous toute autre forme le logiciel HP. Vous n'êtes autorisé ni à modifier le logiciel HP, ni à désactiver une quelconque fonction de licence ou de contrôle du logiciel HP. Si ce logiciel est fourni par HP pour une utilisation avec un produit d'imagerie ou d'impression (par exemple, si le logiciel est un pilote d'imprimante, un microprogramme ou une extension), le logiciel HP ne peut être utilisé qu'avec ce produit (« Produit HP »). Des restrictions d'utilisation supplémentaires peuvent apparaître dans la Documentation utilisateur. Vous n'êtes pas autorisé à séparer les éléments composant le logiciel HP à des fins d'utilisation. Vous n'avez pas non plus le droit de distribuer le logiciel HP.
	- b. Copie. Le droit de copie signifie que vous pouvez créer des copies d'archivage ou de sauvegarde du logiciel HP, à la condition que chaque copie contienne toutes les déclarations de confidentialité du logiciel HP d'origine et qu'elle soit utilisée exclusivement à des fins de sauvegarde.
- 3. MISES À NIVEAU. Pour utiliser le logiciel HP fourni par HP comme mise à niveau, mise à jour ou complément (désignés collectivement par le terme « Mise à niveau »), vous devez au préalable être détenteur d'une licence du logiciel HP d'origine identifié par HP comme pouvant bénéficier de la mise à niveau. Dans la mesure où la mise à niveau remplace le logiciel HP d'origine, vous ne pourrez plus utiliser le logiciel HP. Ce CLUF s'applique à chaque mise à niveau à moins que HP ne fournisse d'autres conditions avec la mise à niveau. En cas de conƮit entre ce CLUF et d'autres conditions de ce type, les autres conditions prévaudront.
- 4. TRANSFERT.
	- a. Transfert à un tiers. L'utilisateur final initial du logiciel HP peut effectuer un seul transfert du logiciel HP vers un autre utilisateur final Tout transfert inclura tous les composants, supports, Documentation utilisateur, ce CLUF et, le cas échéant, le certificat d'authenticité. Le transfert ne peut pas être un transfert indirect, par exemple un envoi. Avant le transfert, l'utilisateur qui recevra le Logiciel transféré acceptera ce CLUF. Au transfert du logiciel HP, votre licence expire automatiquement.
	- b. Restrictions. Vous n'êtes pas autorisé à louer, à concéder ni à prêter le logiciel HP ni à utiliser le logiciel HP pour un usage commercial en temps partagé ou administratif. Vous n'êtes pas autorisé à concéder sous licence ni à transférer d'une quelque manière que ce soit le logiciel HP, sauf conditions expressément définies dans ce CLUF.
- 5. DROITS PROPRIÉTAIRES. Tous les droits de propriété intellectuelle du logiciel et de la Documentation utilisateur sont la propriété de HP ou de ses fournisseurs et sont protégés par la loi, dont les lois applicables sur les droits d'auteur, le secret commercial, les brevets et les marques déposées. Vous n'êtes pas autorisé à retirer toute identification du produit, avis de droit d'auteur ou restriction propriétaire du logiciel.
- 6. LIMITATION DE L'INGÉNIERIE INVERSE. Vous n'avez pas le droit d effectuer une ingénierie inverse, de décompiler ni de désassembler le logiciel HP, sauf si et uniquement dans la mesure où ce droit est autorisé par la réglementation en vigueur.
- 7. ACCORD D'UTILISATION DES DONNÉES. HP, ses filiales et sociétés apparentées peuvent collecter et utiliser les informations techniques que vous fournissez dans le cadre de (i) votre utilisation du logiciel ou du produit HP ou (ii) la fourniture des services de support associés au logiciel ou au produit HP. Toutes ces informations seront soumises à la politique de confidentialité de HP. HP n'utilisera pas ces informations sous une forme vous identifiant personnellement, sauf dans la mesure où cela s'avère nécessaire pour améliorer votre utilisation ou fournir des services d'assistance.
- 8. LIMITATION DE RESPONSABILITÉ. Nonobstant les dommages que vous pourriez subir, l'entière responsabilité d'HP et de ses fournisseurs au titre du présent CLUF, ainsi que votre unique recours dans le cadre du CLUF seront limités à la somme la plus importante que vous avez réellement payé pour le Produit ou 5,00 USD. DANS LES LIMITES AUTORISÉES PAR LA LOI APPLICABLE, EN AUCUN CAS HP OU SES FOURNISSEURS NE SAURONT ÊTRE TENUS RESPONSABLES DE TOUS DOMMAGES SPÉCIAUX, PARTICULIERS, ACCESSOIRES, EXEMPLAIRES, INDIRECTS OU CONSÉCUTIFS (NOTAMMENT DES PERTES DE PROFIT, DES MANQUES À GAGNER, DE L'INTERRUPTION DES AFFAIRES, DES PERTES DE DONNÉES, DES LÉSIONS CORPORELLES OU UNE ATTEINTE À LA VIE PRIVÉE) LIÉS EN AUCUNE MANIÈRE À L'UTILISATION OU L'IMPOSSIBILITÉ D'UTILISER LE LOGICIEL, MÊME SI HP OU L'UN DE SES FOURNISSEURS A ÉTÉ INFORMÉ DESDITS DOMMAGES ET MÊME SI LE RECOURS SUSMENTIONNÉ EST INEFFICACE. Certains états ou juridictions n'autorisent pas l'exclusion ou la limitation des dommages mineurs ou conséquents, il est donc possible que la limitation ou l'exclusion ci-dessus ne s'applique pas à vous.
- 9. GOUVERNEMENT DES ÉTATS-UNIS. Les agences ou départements du Gouvernement des États-Unis sont soumis aux règlementations FAR 12.211 et FAR 12.212, et le logiciel informatique commercial, la documentation sur le logiciel informatique et les données techniques sont accordés en tant qu'éléments commerciaux sous licence suivant l'Accord de licence commerciale HP applicable.
- 10. CONFORMITÉ AUX LOIS SUR L'EXPORTATION. Vous respecterez toutes les lois, règles et réglementations (i) applicables à l'exportation ou à l'importation du logiciel ou (ii) limitant l'utilisation du logiciel, y compris toute restriction sur la prolifération des armes nucléaires, chimiques ou biologiques.
- 11. RÉSERVATION DES DROITS. HP et ses fournisseurs réservent tous les droits qui ne sont pas expressément accordés dans ce CLUF.

© Copyright 2007 HP Development Company, L.P.

Rev. 6-Nov

# <span id="page-7-0"></span>3 Logiciel Open Source

# Bibliographie Open Source

- Ce produit comprend des logiciels développés par Apache Software Foundation [\(http://www.apache.org/\)](http://www.apache.org/).
- Le code source, le code objet et la documentation du package com.oreilly.servlet sont concédés sous licence par Hunter Digital Ventures, LLC.
- Ce logiciel est partiellement basé sur les travaux du Groupe JPEG indépendant.
- Le support d'expressions rationnelles est fourni par le package de bibliothèque PCRE, logiciel Open Source écrit par Philip Hazel, copyright par l'Université de Cambridge, Angleterre. Source à l'adresse <ftp://ftp.csx.cam.ac.uk/pub/software/programming/pcre>.
- Ce logiciel inclut du logiciel cryptographique écrit par Eric Young (eay@cryptsoft.com).

# <span id="page-8-0"></span>4 Recommandations environnementales

### Programme d'intendance environnementale du produit

HP s'engage à fournir des produits de qualité sur le plan environnemental. L'étude du recyclage a été réalisée pour ce produit. Le nombre de matériaux a été réduit au minimum tout en assurant un fonctionnement et une fiabilité appropriés. Les matériaux dissemblables ont été conçus pour se séparer facilement. Il est aisé de localiser, d'accéder et de retirer les attaches et autres connecteurs à l'aide d'outils courants. Les éléments de haute priorité ont été conçus pour être rapidement accessibles pour un démontage et une réparation efficace Pour plus d'informations, consultez le site Web consacré à l'engagement de HP en faveur de l'environnement <http://www.hp.com/hpinfo/globalcitizenship/environment/>.

### Conseils écologiques

HP s'engage à aider ses clients à réduire leur impact environnemental. HP fournit les conseils écologiques cidessous pour vous orienter sur les moyens d'évaluation et de réduction de l'impact de vos choix d'impression. En complément des fonctions spécifiques dont est doté ce produit, veuillez visiter le site HP Eco Solutions pour plus d'informations sur les initiatives de HP en faveur de l'environnement : [http://www.hp.com/hpinfo/](http://www.hp.com/hpinfo/globalcitizenship/environment/) [globalcitizenship/environment/.](http://www.hp.com/hpinfo/globalcitizenship/environment/)

### Fiches techniques sur la sécurité

Vous pouvez obtenir les Fiches de données de sécurité relatives aux systèmes d'encrage utilisés par l'imprimante sur le site [http://www.hp.com/go/msds.](http://www.hp.com/go/msds)

#### Substances chimiques

HP s'engage à fournir à ses clients les informations sur les substances chimiques de ses produits, conformément aux exigences légales telles que REACH (Réglementation CE No 1907/2006 du Parlement et du Conseil européen). Vous trouverez un rapport sur les substances chimiques de ce produit à l'adresse suivante <http://www.hp.com/go/reach>.

### **Plastiques**

Les éléments en plastique de plus de 25 grammes sont indiqués conformément aux standards internationaux qui améliorent la capacité d'identification des plastiques en vue de leur recyclage au terme de la durée de vie du produit.

### Informations sur ENERGY STAR

Pour déterminer la qualification de ce produit au regard de la norme ENERGY STAR, consultez le site [http://www.hp.com/go/energystar/.](http://www.hp.com/go/energystar/) ENERGY STAR et la marque ENERGY STAR sont des marques commerciales déposées aux États-Unis.

#### <span id="page-9-0"></span>Consommation électrique

L'équipement d'imagerie et d'impression HP marqué du logo ENERGY STAR est conforme aux spécifications ENERGY STAR de l'agence fédérale de la protection sur les produits chimiques pour les équipements d'imagerie. Le sigle ENERGY STAR suivant est apposé sur les produits d'imagerie certifiés :

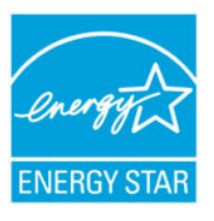

Des informations supplémentaires sur les modèles de produits d'imagerie qualifiés ENERGY STAR sont disponibles à l'adresse [http://www.hp.com/go/energystar/.](http://www.hp.com/go/energystar/)

### EU-ErP Lot 6 Désactivation automatique (Catégorie B)

Utilisez la fonction de désactivation automatique de l'imprimante pour la mettre automatiquement hors tension. Par exemple, en définissant la désactivation automatique sur 2 heures, l'imprimante se met hors tension après 2 heures d'inactivité. Ceci vous permet de faire davantage d'économies d'énergie.

REMARQUE : La fonction de désactivation automatique de l'imprimante est automatiquement désactivée une fois qu'elle est connectée au réseau, afin de ne pas perturber le flux de travail.

### Programme de recyclage

HP offre un nombre croissant de programmes de recyclage et de retour produit dans beaucoup de pays/régions, et s'est associé avec certains des plus grands centres de recyclage de matériel électronique à travers le monde. HP préserve les ressources en revendant certains de ses produits les plus populaires. Pour plus d'informations sur le recyclage des produits HP, consultez le site [http://www.hp.com/hpinfo/globalcitizenship/environment/](http://www.hp.com/hpinfo/globalcitizenship/environment/recycle/) [recycle/](http://www.hp.com/hpinfo/globalcitizenship/environment/recycle/).

### Recyclage du matériel électronique

HP encourage ses clients à recycler le matériel électronique usagé. Pour plus d'informations sur les programmes de recyclage, consultez le site<http://www.hp.com/recycle/>.

# Élimination des piles/batteries (Californie)

#### Attention California users:

The real-time clock battery supplied with this product may contain perchlorate material. Special handling may apply when recycled or disposed of in California. See<http://www.dtsc.ca.gov/hazardouswaste/perchlorate/>for information.

#### Atención a los usuarios de California:

La pila del reloj en tiempo real proporcionada con este producto puede contener perclorato. Podría requerir manipulación especial cuando sea reciclada o desechada en California. Consulte [http://www.dtsc.ca.gov/](http://www.dtsc.ca.gov/hazardouswaste/perchlorate/) [hazardouswaste/perchlorate/](http://www.dtsc.ca.gov/hazardouswaste/perchlorate/) para obtener más información.

#### Batterie au lithium

Ce produit HP contient une batterie au lithium dans l'élément principal qui requiert une manipulation spécifique au terme de sa durée de vie.

# <span id="page-10-0"></span>Élimination des piles/batteries (Taïwan)

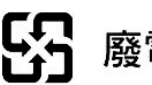

55 廢電池請回收

# Élimination des piles/batteries (Pays Bas)

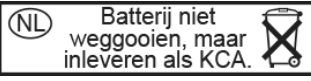

Des piles/batteries sont fournies avec ce produit. Une fois déchargées, ne les jetez pas, mais rassemblez-les en tant que petits déchets chimiques.

Bij dit product zijn batterijen geleverd. Wanneer de batterijen leeg zijn, dient u deze niet als huisvuil weg te gooien, maar als KCA in te leveren.

# Directives sur les batteries (EU)

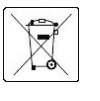

Ce produit contient une batterie destinée à maintenir l'intégrité des données de l'horloge en temps réel et des réglages du produit ; elle est conçue pour durer le temps de vie du produit. Toute tentative d'entretien ou de remplacement de cette batterie doit être effectuée par un technicien de service qualifié.

# Déclaration de WEEE Brésil

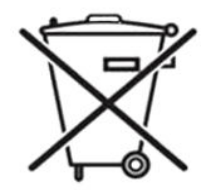

#### Não descarte o produto eletronico em lixo comum.

Este produto eletrônico e seus componentes não devem ser descartados no lixo comum, pois embora estejam em conformidade com padrões mundiais de restrição a substâncias nocivas, podem conter, ainda que em quantidades mínimas, substâncias impactantes ao meio ambiente. Ao final da vida útil deste produto, o usuário deverá entregá-lo à HP. A não observância dessa orientação sujeitará o infrator às sanções previstas em lei.

Após o uso, as pilhas e/ou baterias dos produtos HP deverão ser entregues ao estabelecimento comercial ou rede de assistência técnica autorizada pela HP.

Para maiores informações, inclusive sobre os pontos de recebimento, acesse: [http://www.hp.com.br/reciclar.](http://www.hp.com.br/reciclar)

# Élimination de l'équipement usagé par les utilisateurs (UE, Inde).

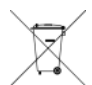

Ce symbole signifie que vous ne devez pas jeter votre produit avec vos déchets domestiques. Il est de votre responsabilité de mettre au rebut votre équipement usagé en l'amenant à un point de collecte spécifique pour le recyclage des équipements électriques et électroniques usagés. Pour des informations complémentaires, reportez-vous au site : <http://www.hp.com/recycle/>.

# Förgun notenda á búnaðarúrgangi (ESB, Indland)

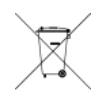

Þetta tákn þýðir að ekki má farga vörunni með heimilissorpi. Í stað þess ættirðu að vernda heilsu manna og umhverfiË með því að skila búnaðarúrgangnum á tilgreinda móttökustöð fyrir endurvinnslu á raf- og rafeindabúnaðarúrgangi. Frekari upplýsingar má finna á [http://www.hp.com/recycle/.](http://www.hp.com/recycle/)

# <span id="page-11-0"></span>Rimi ta' skart magħmul minn tagħmir mill-utenti (UE, l-Indja)

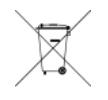

Dan is-simbolu ifisser tarmix il-prodott tiegħek ma' skart ieħor tad-dar tiegħek. Minflok, għandek tipproteġi s-saħħa tal-bniedem u l-ambjent billi tieħu t-tagħmir għar-rimi tiegħek f'punt ta' ġbir nominat għar-riċiklaġġ ta' tagħmir elettriku u elettroniku għar-rimi. Għal iktar informazzjoni, mur fuq <http://www.hp.com/recycle/>.

### Korisničko odlaganje otpadne opreme (EU, Indija)

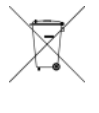

Ovaj simbol znači da proizvod ne smijete odlagati s ostalim kućanskim otpadom. Umjesto toga, trebali biste čuvati ljudsko zdravlje i okoliš odnošenjem otpadne opreme u prikupljalište namijenjeno za recikliranje otpadne električne i elektroničke opreme. Dodatne informacije naći ćete na adresi <http://www.hp.com/recycle/>.

# Avhending av brukt utstyr fra brukere (EU, India)

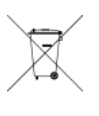

Dette symbolet betyr at du ikke skal kaste produktet sammen med annet husholdningsavfall. I stedet bør du beskytte menneskers helse og miljøet ved å levere avfallet til et innsamlingspunkt for resirkulering av elektrisk og elektronisk utstyr. For mer informasjon, kan du gå til [http://www.hp.com/](http://www.hp.com/recycle/) [recycle/](http://www.hp.com/recycle/).

# Kassering av avfallsutrustning för användare (EU, Indien)

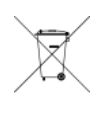

Denna symbol betyder att produkten inte bör kasseras med annat hushållsavfall. Skydda istället miljön och människors hälsa genom att lämna över din avfallsutrustning till ett utsett insamlingsställe för återvinning av avfall från elektriska och elektroniska produkter. Gå till <http://www.hp.com/recycle/>för mer information.

#### Изхвърляне на отпадъчно оборудване от потребители (ЕС, Индия)

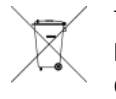

Този символ означава, че не трябва да изхвърляте продукта заедно с другите битови отпадъци. Вместо това трябва да защитите човешкото здраве и околната среда, като предадете отпадъчното оборудване в определен събирателен пункт за рециклиране на отпадъчно електрическо и електронно оборудване. За повече информация посетете [http://www.hp.com/](http://www.hp.com/recycle/)

[recycle/](http://www.hp.com/recycle/).

# Lietotāju veikta atkritumu utilizācija (ES, Indija)

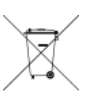

Šis simbols norāda, ka jūsu produktu nedrīkst izmest kopā ar mājsaimniecības atkritumiem. Tā vietā jūsu pienākums ir aizsargāt cilvēku veselību un vidi, nogādājot atkritumus norādītajā elektrisko un elektronisko aprīkojumu atkritumu savākšanas punktā. Vairāk informācijas skatiet šeit: <http://www.hp.com/recycle/>.

# Seadmete jäätmete kõrvaldamine kasutajate poolt (EL, India)

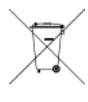

See sümbol tähendab, et tootest ei tohi vabaneda koos muude olmejäätmetega. Selle asemel peaksite kaitsma inimeste tervist ja keskkonda, viies seadmete jäätmed selleks määratud elekti- ja elektroonikaseadmete jäätmete ringlussevõtu kogumispunkti. Vaadake lisateavet lehelt <http://www.hp.com/recycle/>.

# <span id="page-12-0"></span>Jätteeksi luokiteltavan laitteen hävittäminen (EU, Intia)

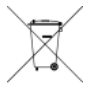

Tämä merkki tarkoittaa, että tuotetta ei saa hävittää muun talousjätteen mukana. Terveys- ja ympäristövaarat voi välttää luovuttamalla jätteeksi luokiteltavan laitteen sille määrättyyn sähkö- ja elektroniikkalaitteiden kierrätyspisteeseen. Lisätietoja on osoitteessa [http://www.hp.com/recycle/.](http://www.hp.com/recycle/)

# Eliminarea deșeurilor de echipamente de către utilizatori (UE, India)

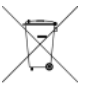

Acest simbol înseamnă că produsul nu trebuie eliminat împreună cu deșeurile menajere. În schimb, trebuie să protejați sănătatea persoanelor și mediul, predând deșeurile de echipamente la un punct de colectare desemnat pentru reciclarea deșeurilor de echipamente electrice și electronice. Pentru informații suplimentare, vizitați<http://www.hp.com/recycle/>.

### Turquie DEEE

Türkiye Cumhuriyeti: AEEE Yönetmeliğine Uygundur"

République de Turquie : en conformité avec la réglementation de l'EEE

### Restrictions applicables aux substances dangereuses d'Inde

This product, as well as its related consumables and spares, complies with the reduction in hazardous substances provisions of the "India E-waste Rule 2016." It does not contain lead, mercury, hexavalent chromium, polybrominated biphenyls, or polybrominated diphenyl ethers in concentrations exceeding 0.1 weight % and 0.01 weight % for cadmium, except where allowed pursuant to the exemptions set in Schedule 2 of the Rule.

# <span id="page-13-0"></span>Restrictions applicables aux substances dangereuses de Chine

产品中有害物质或元素的名称及含量

#### 根据中国《电器电子产品有害物质限制使用管理办法》

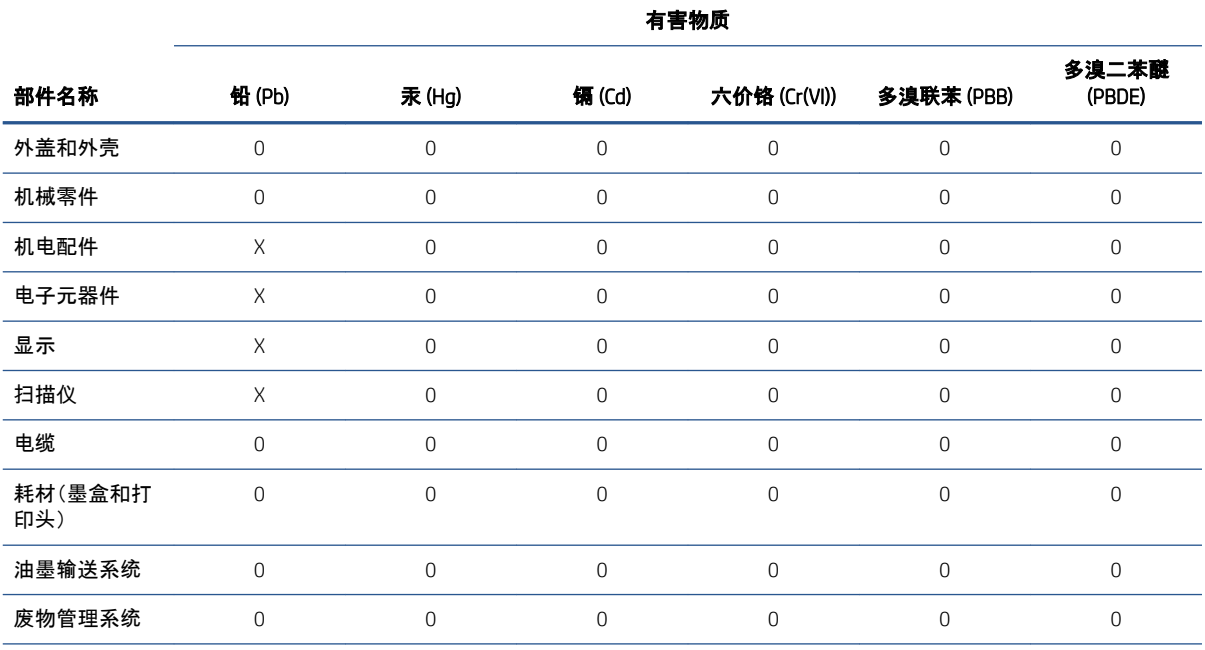

本表格依据 SJ/T 11364 的规定编制。

O:表示该有害物质在该部件所有均质材料中的含量均在 GB/T 26572 规定的限量要求以下。

X:表示该有害物质至少在该部件的某一均质材料中的含量超出 GB/T 26572 规定的限量要求。

此表中所有名称中含 "X" 的部件均符合欧盟 RoHS 立法。

注:环保使用期限的参考标识取决于产品正常工作的温度和湿度等条件。

# <span id="page-14-0"></span>5 Notifications réglementaires

### Numéro de modèle réglementaire

Dans un souci d identification réglementaire, un numéro de modèle réglementaire est attribué à votre produit. Le numéro de modèle réglementaire de votre produit est BCLAA-1907. Il ne doit pas être confondu avec le nom marketing (par exemple, Imprimante HP DesignJet) ni avec les références du produit (par exemple, Z####X où Z et X représentent n'importe quelle lettre et # n'importe quel chiffre

### Émissions acoustiques du produit

Le niveau de pression acoustique à la position de proximité (LpA selon la norme ISO 7779) est inférieur à 70 dB(A)

### USA EMC (Electro-Magnetic Compatibility)

The U.S. Federal Communications Commission (in 47 cfr15.105) has specified that the following notices be brought to the attention of users of this product.

This device complies with part 15 of the FCC rules. Operation is subject to the following two conditions: (1) this device may not cause harmful interference, and (2) this device must accept any interference received, including interference that may cause undesired operation.

Shielded cables: Use of shielded data cables is required to comply with the Class B limits of Part 15 of the FCC Rules.

 $\triangle$  ATTENTION : Pursuant to Part 15.21 of the FCC Rules, any changes or modifications to this equipment not expressly approved by the HP Company may cause harmful interference and void the FCC authorization to operate this equipment.

#### Note

This equipment has been tested and found to comply with the limits for a Class B digital device, pursuant to part 15 of the FCC Rules. These limits are designed to provide reasonable protection against harmful interference in a commercial environment. This equipment generates, uses, and can radiate radio frequency energy and, if not installed and used in accordance with the instructions, may cause harmful interference to radio communications. However, there is no guarantee that interference will not occur in a particular installation. If this equipment does cause harmful interference to radio or television reception, which can be determined by turning the equipment off and on, the user is encouraged to try to correct the interference by one or more of the following measures:

- Reorient the receiving antenna.
- Increase the separation between the equipment and the receiver.
- Connect the equipment into an outlet on a circuit different from that to which the receiver is connected.
- Consult your dealer or an experienced radio/TV technician.

<span id="page-15-0"></span>For further information, contact:

Manager of Corporate Product Regulations

HP Inc.

1501 Page Mill Road, Palo Alto, CA 94304, USA

(650) 857-1501

### Canada CEM

#### Normes de sécurité (Canada)

Le présent appareil numérique n'émet pas de bruits radioélectriques dépassant les limites applicables aux appareils numériques de Classe B prescrites dans le réglement sur le brouillage radioélectrique édicté par le Ministère des Communications du Canada.

#### DOC statement (Canada)

This digital apparatus does not exceed the Class B limits for radio noise emissions from digital apparatus set out in the Radio Interference Regulations of the Canadian Department of Communications.

#### Argentine

La ficha de alimentación funciona como dispositivo de desconexión, la misma debe ser conectada a un tomacorriente fácilmente accesible luego de la instalación del aparato.

#### Danemark

For tilslutning af de øvrige ledere, se medfølgende installationsvejledning.

### **Chine**

#### CEM : Compatibilité électromagnétique

本设备符合中国无线电干扰技术标准信息 技术设备B级发射限值要求。

#### Japon

#### Avertissement de sécurité concernant le cordon d'alimentation

製品には、同梱された電源コードをお使い下さい。<br>同梱された電源コードは、他の製品では使用出来ません。

#### CEM : Compatibilité électromagnétique

この装置は、クラスB機器です。この装置は、住宅環境で使用することを目的としていますが、この装置がラ ジオやテレビジョン受信機に近接して使用されると、受信障害を引き起こすことがあります。 取扱説明書に 従って正しい取り扱いをして下さい。

 $VCCI-B$